# **LIMIARIZAÇÃO AUTOMÁTICA DE IMAGENS DIGITAIS**

### ALMIR OLIVETTE ARTERO ANTONIO MARIA GARCIA TOMMASELLI

Universidade Estadual Paulista - Unesp Faculdade de Ciências e Tecnologia Departamento de Cartografia Rua Roberto Simonsen, 305, C.P. 957, 19.060-900 Presidente Prudente, S.P. {almir, tomaseli} @prudente.unesp.br

#### **RESUMO**

Este trabalho aborda o problema de limiarização automática de imagens digitais. São discutidos dois métodos denominados globais, nos quais um único valor de limiar é definido para toda a imagem. Após vários testes definiu-se uma estratégia que limita o cálculo do limiar a uma pequena janela local e a aplicação deste limiar é feita em uma janela ainda menor (no centro da primeira janela). No cálculo do limiar local podem ser usados os critérios propostos para quaisquer dos métodos globais. Foram implementados os métodos globais, a estratégia local e realizados experimentos com imagens padrão e com imagens aéreas reais. Os resultados obtidos são apresentados, bem como algumas conclusões e recomendações.

#### **ABSTRACT**

This paper addresses the problem of automatic thresholding in digital images. Two global methods are reviewed so that a single threshold value is defined for the whole image. After extensive experiments a local strategy was proposed that is based in computing the threshold value within a small window and in applying the computed value over a smaller window. The global criteria can be used to compute the local threshold. Both global and local strategies were implemented and experiments with synthetic and real aerial images were performed. The obtained results, some conclusions and recommendations are finally presented.

### **1 - INTRODUÇÃO**

Os processos de produção cartográfica vem sofrendo uma grande mudança, em grande parte, devido à influência da tecnologia da informação. A extração das informações espaciais, necessárias à produção de mapas e cartas, é principalmente feita sobre imagens aéreas e orbitais, que devem ser processadas utilizando algoritmos específicos.

feita sobre imagens aéreas e orbitais, que devem ser processadas utilizando algoritmos específicos.

A primeira etapa de um processo de extração de informações em uma imagem é conhecida por segmentação, consistindo em identificar os objetos presentes na imagem. Dependendo da situação, uma operação de limiarização (*thresholding*) pode ser utilizada para segmentar uma imagem em tons de cinza. Esta operação pressupõe que os componentes da imagem estão separados em classes (como por exemplo os objetos em tons de cinza claros e o fundo em tons escuros). Neste caso, deve existir um valor (limiar) para o qual pixels com valores acima e abaixo são classificados em respectivas classes distintas.

Na prática, observa-se que este tipo de abordagem apresenta bons resultados apenas quando estas classes estão bem definidas. Este problema restringe muito a aplicação do processo de limiarização na tentativa de isolar os objetos da imagem, funcionando apenas em situações controladas, como por exemplo na identificação da forma de objetos que passam sobre uma esteira em uma linha de montagem (neste caso a esteira pode possuir uma tonalidade clara e os objetos tons escuros).

No caso de imagens aéreas, onde é comum a existência de objetos escuros (edificações) sobre um fundo claro (piso) e, também a situação contrária, ou seja, objetos claros sobre fundos escuros, a técnica não é adequada.

Uma segunda proposta para a etapa de segmentação é a que faz uso da determinação das bordas dos objetos, que por sua vez são caracterizadas unicamente por uma variação brusca nos valores de brilho no local (a utilização de detectores de descontinuidades são as ferramentas mais utilizadas para a determinação da localização das bordas) (Gonzalez e Woods, 1993). Além da simplicidade no processo de localização dos pixels de bordas, observa-se também que elas são muito importantes porque definem o contorno dos objetos e uma posterior vetorização pode permitir uma análise das topologias dos objetos identificados.

Utilizando este procedimento, após a detecção das linhas de borda, a imagem obtida apresenta apenas os valores de magnitudes das bordas dos objetos. A figura 1 apresenta uma imagem aérea e a sua correspondente imagem de bordas, utilizando os detectores de bordas de Nevatia e Babu (Pratt, 1991), além de seus respectivos histogramas.

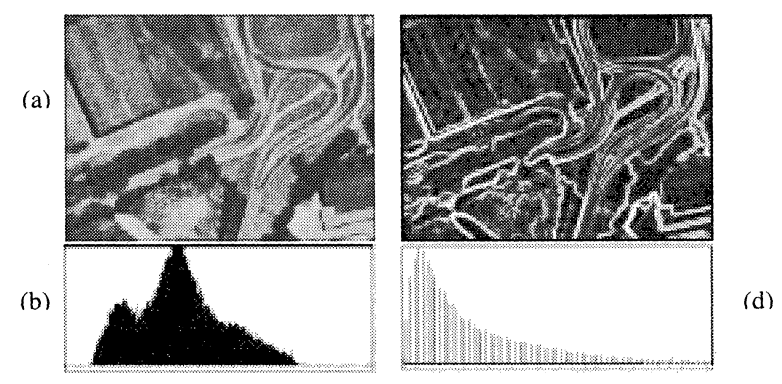

Figura  $1 - (a)$  Imagem original, (b) Histograma da imagem original, (c) Imagem de bordas e (d) Histograma da imagem de bordas.

Na figura l(c) (imagem de bordas), os pixels claros indicam a localização de bordas bem definidas, enquanto pixels escuros indicam regiões homogêneas, com gradientes de pequenas magnitudes. Em um processo de vetorização, torna-se necessária a eliminação das bordas de pequenas magnitudes utilizando uma operação de limiarização. Com isto, o que se verifica é uma melhor definição das duas classes de objetos possíveis, que são a classe dos pixels de borda e a classe dos pixels pertencentes a áreas homogêneas.

### **2 - MÉTODOS DE LIMIARIZAÇÃO**

Existe um conjunto muito grande de técnicas para a obtenção de um valor limiar e observa-se que cada uma delas utiliza algum critério que considera importante para obter o melhor valor limiar Sahoo (1988). A figura 2(c) mostra o resultado da aplicação de um limiar *T* sobre a imagem original (a), que possui o histograma apresentado em (b).

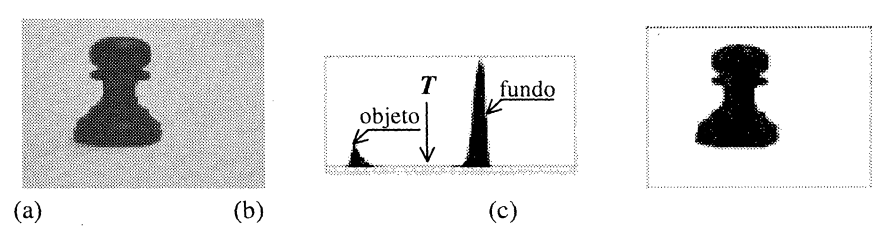

Figura  $2 - (a)$  Imagem original, (b) Histograma da imagem original e (c) Imagem obtida após aplicação do limiar *T.*

Em diversas situações o valor do limiar é utilizado para a obtenção de uma imagem binária (figura 2c) e, assim, o valor dos pixels da imagem resultante são definidos conforme (1).

$$
\operatorname{Im}(x, y) = \begin{cases} 0 & \text{se} \quad \operatorname{Im}(x, y) < T \\ 1 & \text{se} \quad \operatorname{Im}(x, y) \ge T \end{cases} \tag{1}
$$

onde  $x, y$  são as coordenadas do pixel e  $T \notin \mathcal{O}$  limiar.

No caso de imagens de bordas, os valores de brilho dos pixels correspondem às magnitudes das bordas e, portanto, seus valores originais devem ser preservados, constituindo importante informação em processamentos posteriores para a vetorização. Assim, valores abaixo de *T* devem ser eliminados e valores acima deste limiar devem ser mantidos.

$$
\operatorname{Im}(x, y) = \begin{cases} 0 & \text{se} \quad \operatorname{Im}(x, y) < T \\ \operatorname{Im}(x, y) & \text{se} \quad \operatorname{Im}(x, y) \ge T \end{cases}
$$
 (2)

## **2.1 MÉTODOS GLOBAIS**

Em seguida são brevemente apresentados dois métodos automáticos para a determinação de um valor de limiar em imagens digitais. Os métodos apresentados são classificados como globais, ou seja, após uma análise sobre todos os pixels da imagem, definem um único valor de limiar que é aplicado sobre toda a imagem.

#### **2.1.1 Método de Otsu**

Este método é baseado na análise discriminante (Sahoo, 1988) e o valor do limiar é obtido supondo-se que os pixels da imagem podem ser classificados em duas classes ( $C_0$  e  $C_1$ ) que são o objeto e o fundo, tomando-se  $\sigma_B^2$  e  $\sigma_T^2$  como as variâncias entre as classes e total, respectivamente.

A variância entre as classes (Parker, 1996), (Sahoo et. al., 1988) é dada por:

$$
\sigma_B^2 = \omega_0 \omega_1 (\mu_0 \mu_1)^2 \tag{3}
$$

onde:

$$
\omega_0 = \sum_{i=0}^{t} p_i
$$
  $\omega_1 = 1 - \omega_0$   $\mu_0 = \frac{\mu_t}{\omega_0}$   $\mu_t = \sum_{i=0}^{t} i \cdot p_i$   $p_i = \frac{n_i}{n}$  (4)

A variância total entre as classes (Parker, 1996), (Sahoo, 1988) é dada por

$$
\sigma_T^2 = \sum_{i=0}^{l-1} (i - \mu_T)^2 \cdot p_i
$$
 (5)

com

$$
\mu_{T} = \sum_{i=0}^{l-1} i P_{i}
$$
 (6)

**Boi. Ciênc. Geod., Curitiba, v. 6, n2 1, p.38-48, 2000.**

onde : é a freqüência que o valor / ocorre na imagem; *n é* o valor total de pixels na imagem e *l é* o número total de tons de cinza da imagem. O valor ótimo para o

$$
n = \frac{\sigma_B^2}{\sigma_T^2} \tag{7}
$$

limiar, segundo este método, é dado pelo valor de f, tal que *n* seja mínimo em (7).

#### **2.1.2 Método de Pun**

Este método é baseado na teoria da informação e, portanto, parte da premissa de que a geração de informação pode ser modelada como um processo probabilístico (Gonzalez e Woods, 1993). Por esta teoria define-se a entropia (quantidade de código necessária para representar um símbolo) de cada pixel da imagem por:

$$
Entropy(a(x) = x \cdot log(x) \tag{8}
$$

Por este método, para cada possível valor de limiar são definidas duas entropias à posteriori (do objeto e do fundo da imagem), dadas por (Sahoo et. al., 1988):

$$
H_b = -\sum_{i=0}^{t} p_i \log_e p_i \tag{9}
$$

$$
H_w = -\sum_{i=t+1}^{l-1} p_i \log_e p_i \tag{10}
$$

e o valor do limiar ótimo é dado por :

$$
T = Arg \; m \acute{a} x \dot{m} \quad \{ H_b(t) + H_w(t) \}
$$
\n<sup>(11)</sup>

#### **2.1.6 Eficiência dos Métodos Globais**

De maneira geral (não se tratando especificamente de imagens de bordas), os resultados obtidos com o uso de cada um dos métodos descritos não apontam para um método mais adequado que outro (Sahoo, 1988) e, o que se observa na prática, é que tais resultados variam de acordo com a imagem processada. Observa-se ainda que, devido a problemas de reflectância, sombras e falta de iluminação regular nas imagens, um valor de limiar global geralmente não é adequado (Hussain, 1991). Estes problemas também precisam ser levados em consideração no caso do processamento de imagens aéreas.

Os resultados obtidos com a aplicação dos dois métodos apresentados sobre uma imagem de bordas de uma imagem aérea são mostrados na figura 4. O uso de imagens reais permite apenas uma análise visual dos resultados obtidos, pois não existe uma informação a priori das verdadeiras posições e quantidades de pixels de bordas. De qualquer modo, uma análise quantitativa pode ser obtida após a finalização do processo completo de vetorização, onde é possível comparar o número de vetores obtidos quando se utilizam estes dois métodos na etapa de limiarização. Os resultados apresentados na figura 4 (b,d,f) consistem nos segmentos de linhas detectados (após a realização completa do processo de vetorização), sendo aplicado o Método de Otsu (figura 4-c) e Método de Pun (figura 4-f), respectivamente, na etapa de limiarização.

A figura 4 mostra que o método de Otsu elimina uma maior quantidade de pixels com pequena magnitude, porém, também elimina feições importantes. Por outro lado, o método de Pun, que preserva tais feições, também preserva uma grande quantidade de pixels de pequenas magnitudes, indesejáveis no processamento.

A figura 5 mostra alguns resultados obtidos com uma figura padrão, utilizada para tornar a análise mais simples.

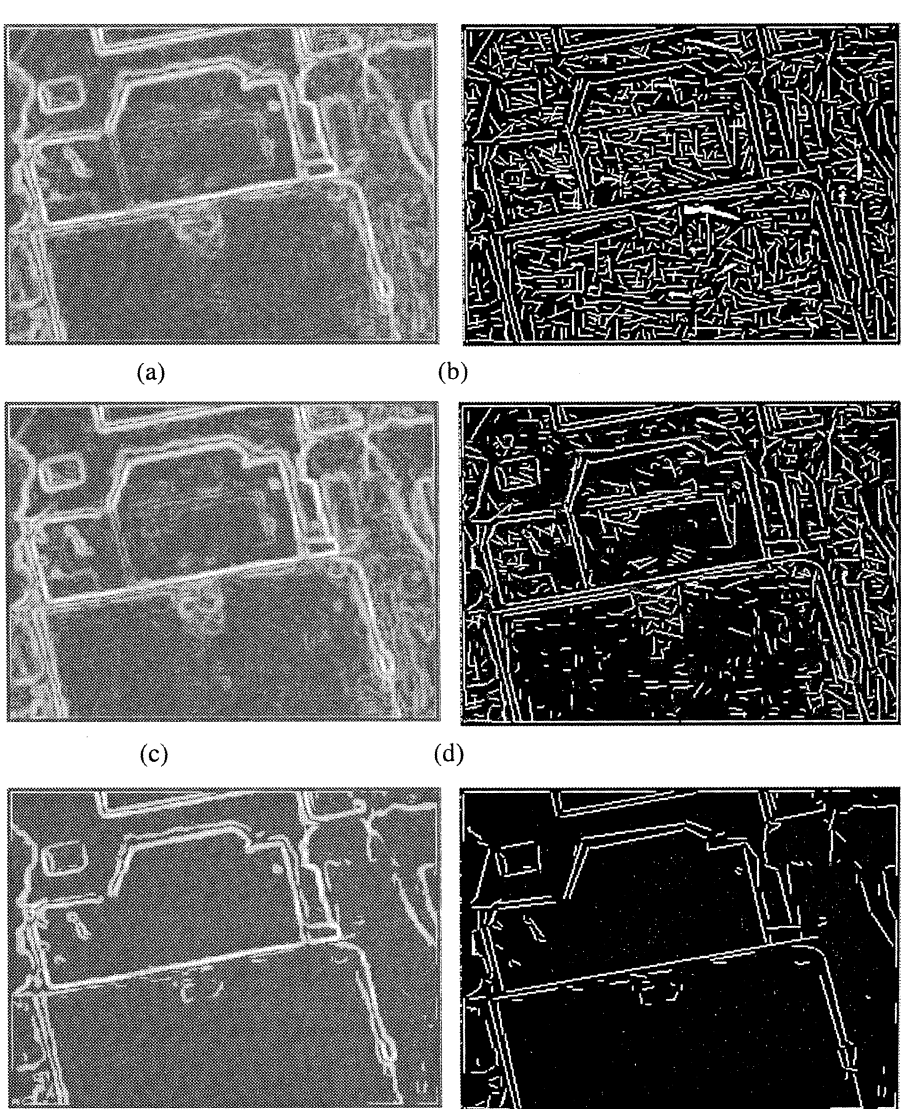

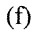

Figura 4 - (a) Imagem original de bordas; (b) 4.962 vetores obtidos com a imagem (a); (c) resultado da limiarização da imagem (a) utilizando o Método de Pun; (d) 3.147 vetores obtidos com a imagem (e); (e) resultado da limiarização da imagem (a) pelo Método de Otsu; (f) 1.139 vetores obtidos com a imagem (e).

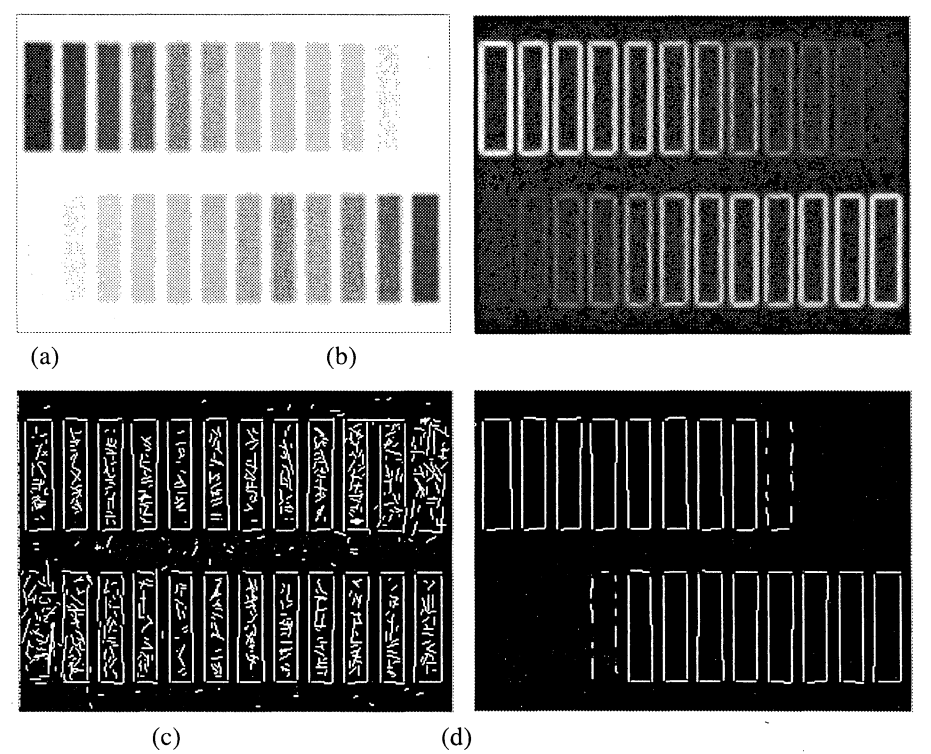

45

Figura 5 - (a) Imagem original obtida com o operador de Nevatia e Babu; (b) bordas da imagem original; (c) 4020 vetores obtidos a vetorização, utilizando o método de Pun na etapa de limiarização; (d) 205 vetores obtidos com a vetorização, utilizando o método de Otsu na etapa de limiarização.

## **3 - PROPOSTA PARA A MODIFICAÇÃO GLOBAL - LOCAL**

Verificou-se experimentalmente a necessidade de definir limiares diferentes para cada parte da imagem. Inicialmente, foi considerada a hipótese de definir um valor de limiar para cada pixel da imagem (calculado a partir de uma pequena região em torno do pixel). Porém, devido ao grande processamento que isto implicaria, uma nova estratégia foi desenvolvida e, assim, o método proposto passou a determinar o valor do limiar utilizando os pixels pertencentes a uma janela de 60 x 60 pixels. O valor de limiar assim obtido é utilizado para todos os pixels localizados na região central desta janela (uma região de tamanho 20 x 20 pixels). As dimensões destas janelas foram definidas empiricamente e podem ser alteradas dependendo das características da imagem.

A figura 6 mostra a construção destas regiões, observando-se que, na implementação, algumas regiões da borda da imagem precisam ser diferenciadas, pois não possuem todos os blocos vizinhos. Na rotina desenvolvida foram observadas as 9 situações indicadas na figura 6.

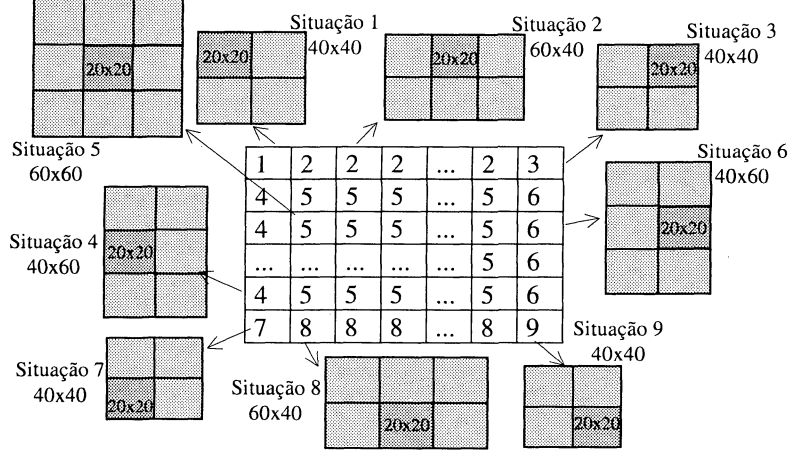

Figura 6 - Regiões definidas no processo de limiarização local (as regiões em tons cinza claros e escuros são utilizadas para obter o valor do limiar e a área mais escura é a região onde o limiar é aplicado) (Artero, 1999).

### **4 - RESULTADOS**

A figura 7(a) mostra a imagem original (imagem padrão utilizada para a realização do processamento), composta por 24 retângulos (as diferenças de tonalidades entre os retângulos e o fundo resultam em bordas com diferentes magnitudes). A figura 7(b) mostra o resultado obtido com a vetorização de todos os pixels de borda da imagem (sem a aplicação da etapa de limiarização), no qual nota-se um excessivo número de pequenos vetores, devidos aos pixels de baixa magnitude. A figura 7(c) mostra o resultado obtido com a utilização do Método de Otsu (Global) na etapa de limiarização. Verifica-se, neste caso, a eliminação de algumas bordas importantes, sendo identificados 18 dos 24 retângulos iniciais e um baixo número de vetores indesejáveis. A figura 7(d) mostra o resultado obtido com a aplicação do método de Otsu modificado (operando de forma local, conforme esquema apresentado na figura 6); com o qual são recuperados 22 retângulos.

Ainda na figura 7 (b) são mostrados os 7.801 vetores obtidos a partir da imagem de bordas de (a), sem a etapa de limiarização. Em (c) apresenta-se os 205 vetores obtidos utilizando o método de Otsu na etapa de limiarização e em (d) os 827 vetores obtidos utilizando o método de Método de Otsu Modificado (proposto) na etapa de limiarização. Os resultados obtidos com a mesma seqüência de experimentos, utilizando uma imagem aérea, são mostrados nas figuras 7(e,f,g,h).

Em (f) tem-se 7.040 vetores obtidos sem a utilização da etapa de limiarização. Em (g) 2.218 vetores obtidos utilizando o método de Método de Otsu. Em (h) 2.246 vetores obtidos utilizando o método de Método de Otsu Modificado.

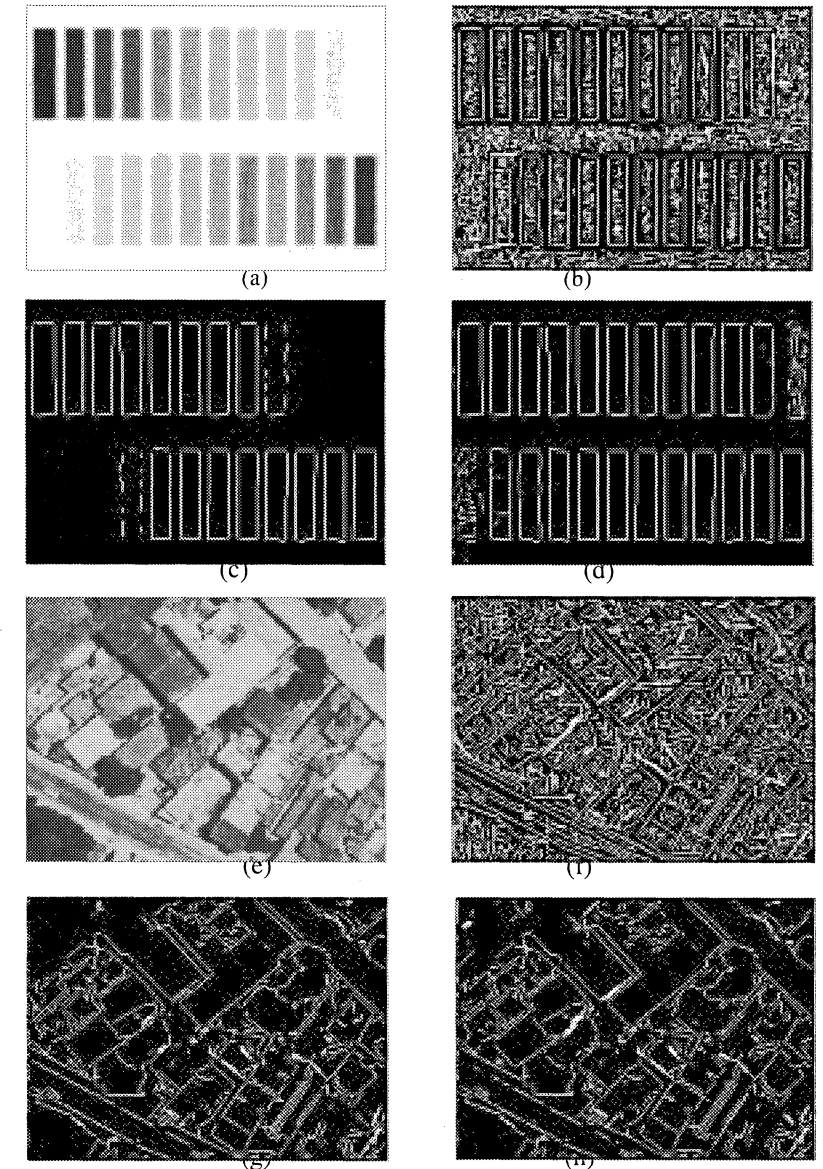

Figura 7 - Resultados obtidos com processamento global e local.

**Boi. Ciênc. Geod., Curitiba, v. 6, n2 1, p.38-48, 2000.**

# **5 - CONCLUSÃO**

A limiarização automática é um problema de difícil solução, principalmente, devido à complexidade das imagens e o desconhecimento a priori das características das feições a serem extraídas. Com o objetivo de verificar melhoras na etapa de limiarização, foi implementada uma modificação nos métodos globais, de maneira a fazer o processamento operar em regiões (localmente). Embora a modificação tenha sido implementada apenas utilizando o critério definido pelo método de Otsu, é possível utilizar o mesmo esquema com qualquer um dos outros métodos globais.

Uma observação importante na implementação da rotina para a limiarização utilizando o método de Otsu é que ele não pode ser aplicado em imagens contendo apenas um valor de brilho. Esta situação geralmente não ocorre na prática com o método global, porém, operando de forma local, pode ocorrer várias regiões (devido ao pequeno tamanho das janelas utilizadas) em que todos os pixels possuem o mesmo valor de brilho.

De maneira geral, verifica-se que o esquema proposto é capaz de eliminar pixels de baixa magnitude em regiões claras, enquanto consegue manter pixels mais escuros nas áreas de pouco brilho da imagem (onde os demais pontos apresentam valores muito pequenos).

Diferentes configurações para as regiões apresentadas na figura 6 podem ser experimentadas, em conjunto com a utilização dos vários métodos de limiarização globais. Uma outra possibilidade, que pode ser investigada é determinar o tamanho das regiões após a realização de uma análise local (a partir de pequenas janelas - 7x7 ou 9x9 pixels), o que caracterizaria o método como do tipo adaptativo.

# **REFERÊNCIAS BIBLIOGRÁFICAS**

- ARTERO, A. O., **Técnicas para a Extração Automática de Feições Retas em Imagens Digitais,** Dissertação de Mestrado, UNESP/FCT, Presidente Prudente, 1999.
- GONZALEZ, R. C.; WOODS, R. E., **Digital Image Processing,** Addison Wesley, New York, 1993.
- HUSSAIN, Z., **Digital Image Processing, Praticai Applications of Parallel Processing Techniques,** Ellis Horwood Limited, West Sussex, 1991.
- PARKER, J. R. **Algorithms For Image Processing and Computer Vision,** John Wiley & Sons, New York, 1996.
- PRATT, W. K., **Digital Image Processing,** John Wiley & Sons, New York, 1991.
- SAHOO, P. K.; SOLTANI, S.; WONG, A. K. C., An Survey of Thresholding Techniques^ **Computer Vision, Graphics and Image Processing,** n. 41, pp.  $233 - 260$ , 1988.

**(Recebido em 22/02/00. Aceito para publicação em 10/07/00)**